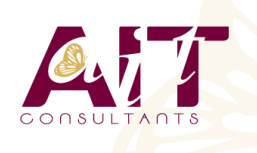

**SARL ONEO**  1025 rue Henri Becquerel Parc Club du Millénaire, Bât. 27 34000 MONTPELLIER **N° organisme : 91 34 0570434**

**Nous contacter : +33 (0)4 67 13 45 45 www.ait.fr contact@ait.fr**

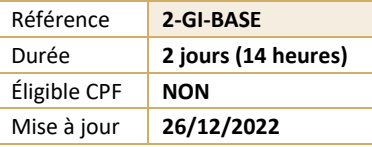

## **Gimp - Retouche photo**

#### (න් **OBJECTIFS PÉDAGOGIQUES** La formation sur le logiciel GIMP permet de produire rapidement des visuels, de faire des retouches, des sélections et des détourages simples • Elle permet de préparer des fichiers destinés à la photogravure ou à l'imprimerie et de préparer le graphisme de sites web **PRÉREQUIS PUBLIC CONCERNÉ** • Bonne utilisation de l'environnement informatique Tout public **MOYENS PÉDAGOGIQUES** 闥 **MODALITÉS D'ÉVALUATION** • Réflexion de groupe et apports théoriques du formateur • Feuille de présence signée en demi-journée, • Travail d'échange avec les participants sous forme de • Evaluation des acquis tout au long de la formation, réunion-discussion • Questionnaire de satisfaction, • Utilisation de cas concrets issus de l'expérience • Attestation de stage à chaque apprenant, professionnelle • Positionnement préalable oral ou écrit, • Validation des acquis par des questionnaires, des tests • Evaluation formative tout au long de la formation, d'évaluation, des mises en situation et des jeux • Evaluation sommative faite par le formateur ou à l'aide pédagogiques des certifications disponibles • Alternance entre apports théoriques et exercices pratiques (en moyenne 30 à 50%) Remise d'un support de cours. **MOYENS TECHNIQUES EN PRÉSENTIEL MOYENS TECHNIQUES EN DISTANCIEL** • Accueil des stagiaires dans une salle dédiée à la • A l'aide d'un logiciel (Teams, Zoom…), d'un micro et formation équipée à minima d'un vidéo projecteur et éventuellement d'une caméra les apprenants d'un tableau blanc et/ou paperboard. interagissent et communiquent entre eux et avec le • Pour les formations nécessitant un ordinateur, un PC est formateur. mis à disposition de chaque participant. Sessions organisées en inter comme en intra entreprise. • L'accès à l'environnement d'apprentissage ainsi qu'aux preuves de suivi et d'assiduité (émargement, évaluation) est assuré. Pour toute question avant et pendant le parcours, assistance technique à disposition au 04 67 13 45 45. **ORGANISATION**  $\mathbb{A}$ **ACCESSIBILITÉ** 扁 • Délai d'accès : 5 jours ouvrés • Les personnes en situation d'handicap sont invitées à

- (délai variable en fonction du financeur)
- Les cours ont lieu de 9h à 12h30 et de 13h30 à 17h

## **PROFIL FORMATEUR**

- Nos formateur sont des experts dans leurs domaines d'intervention
- Leur expérience de terrain et leurs qualités pédagogiques constituent un gage de qualité.

nous contacter directement, afin d'étudier ensemble les

• Pour tout renseignement, notre référent handicap reste

possibilités de suivre la formation.

**CERTIFICATION POSSIBLE** 

• PCIE

à votre disposition : mteyssedou@ait.fr

# **Gimp - Retouche photo**

### **BASES DE GIMP**

- $\Box$  Ouvrir une image
- $\Box$  Ouvrir d'après une URL
- $\Box$  Les formats de fichier
- $\Box$  Enregistrer une copie

#### **OPTIMISER GIMP**

- □ Préférences du logiciel
- $\Box$  Fenêtres flottantes : paramétrage et utilisation
- $\Box$  Fenêtre des options
- □ Personnalisation et enregistrement de l'espace de travail

#### **L'IMAG E**

- $\Box$  Recadrage
- $\Box$  Modifier la dimension et la résolution
- $\Box$  Modes colorimétriques

#### **SÉLECTIONS**

- $\Box$  Outils de sélection rectangle, ellipse, lasso et ciseaux
- $\Box$  Sélection des couleurs
- $\Box$  Opérations booléennes
- $\Box$  Editeur de sélection
- $\Box$  Le mode «masque»
- $\Box$  Réutiliser une sélection
- $\Box$  Utiliser et manipuler les calques
- $\Box$  Calque flottant
- $\Box$  Modification des noms
- $\Box$  Opacité / modes de rendu

#### **LES OUTILS DE PEINTURE**

- Aérographe, gomme
- $\Box$  Utiliser et créer des brosses et des motifs

## **RETOUCHE D'IMAGE**

- $\Box$  Eliminer les poussières et les éléments indésirables
- $\Box$  Rajouter du fond

### **PHOTOMONTAGE**

 $\Box$  Utiliser des masques de fusion

## **CORRECTION D'IMAGE**

- $\Box$  Luminosité et contraste
- $\Box$  Corriger l'exposition et les couleurs
- $\Box$  Calque de correction
- $\Box$  Optimisation du point noir et du point blanc
- $\Box$  Utiliser des filtres pour améliorer l'image

#### **FONCTIONS VECTORIELLES**

- $\Box$  Outil Bézier
- $\Box$  Fenêtre chemin
- $\Box$  Chemins et sélection
- $\Box$  Partager des chemins avec d'autres applications

#### **GESTION DU TEXTE**

- $\Box$  Saisie, mise en forme, manipulation de texte
- $\n **P**$ ixellisation